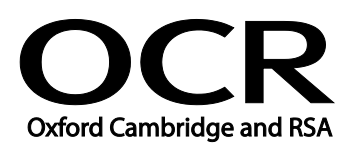

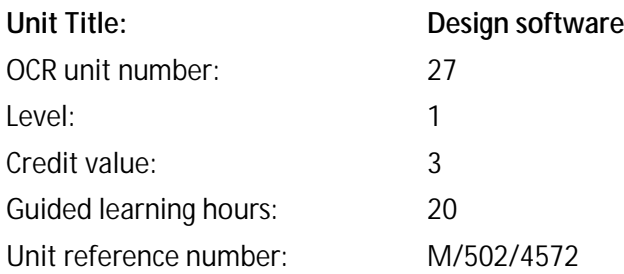

#### Unit purpose and aim

This is the ability to use a software application designed to create, modify and layout artwork for display in print or on a screen.

This unit is about the skills and knowledge required by an IT user to use basic design software tools and techniques appropriately to produce straightforward or routine designs. Any aspect that is unfamiliar will require support and advice from others.

Design software tools and techniques will be described as 'basic' because:

- the range of inputting, manipulation and outputting techniques will be straightforward or routine;
- the software tools and functions involved will be predefined or commonly used;  $\mathbf{r}$
- the type and structure of the task will be predetermined or familiar. ÷,

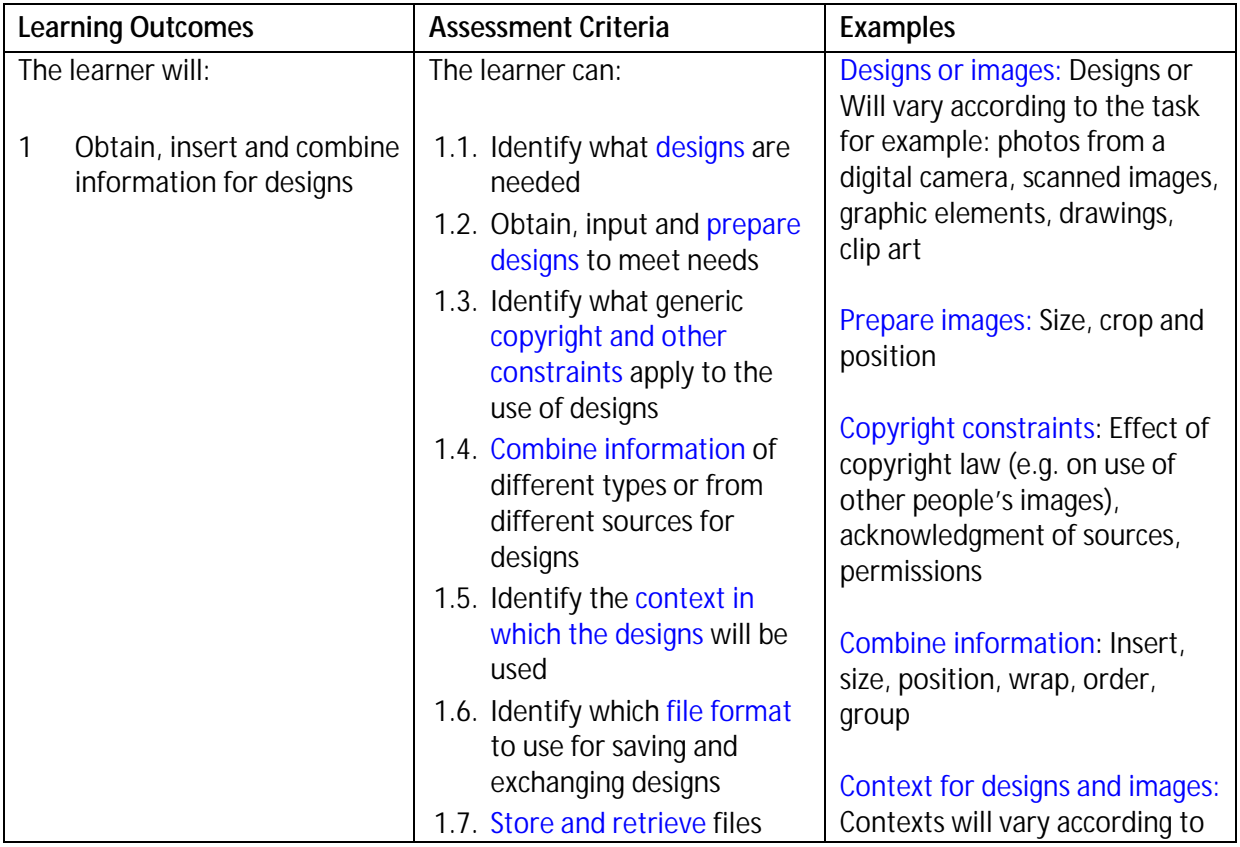

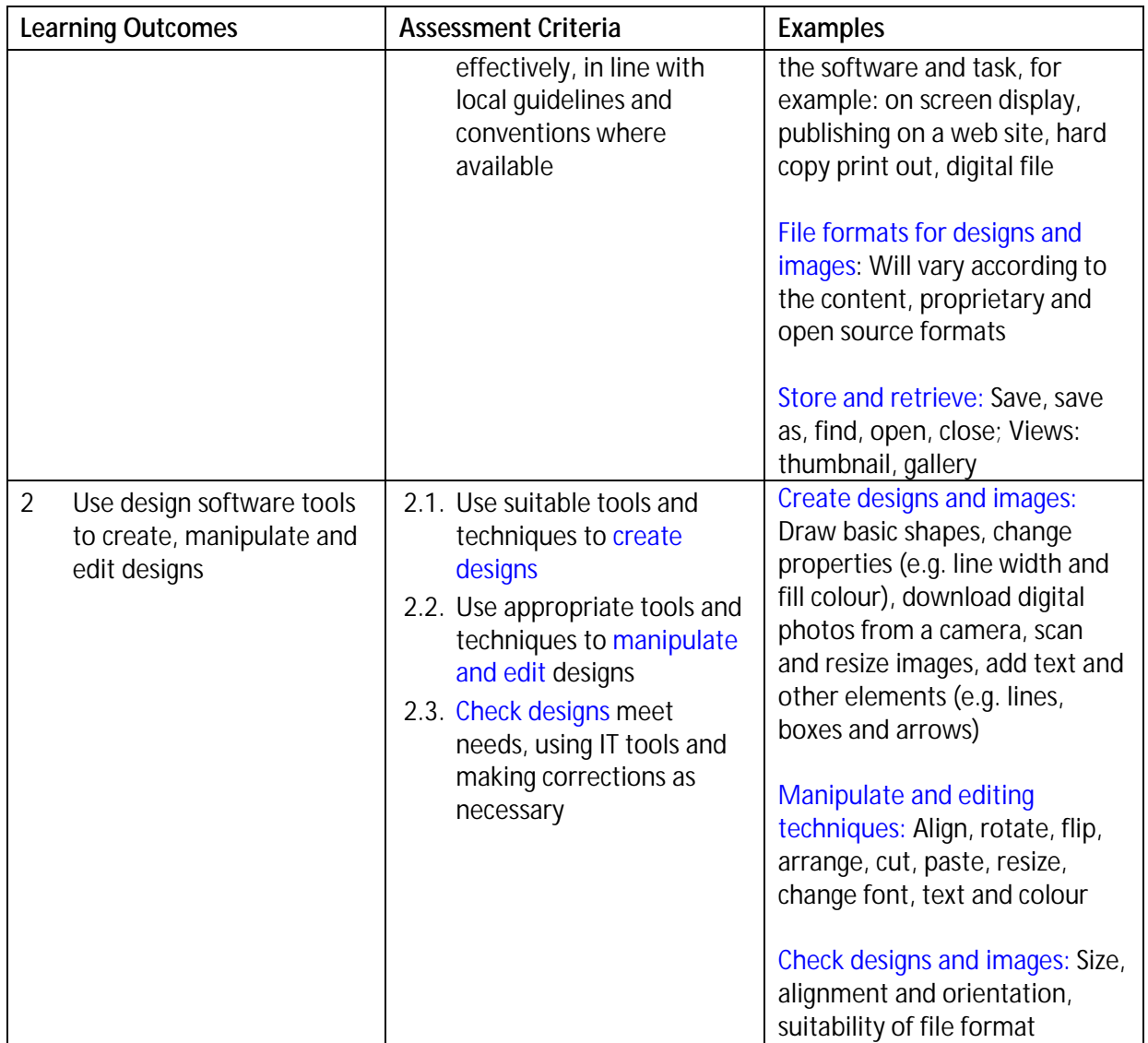

### Assessment

All ITQ units may be assessed using any method, or combination of methods, which clearly demonstrates that the learning outcomes and assessment criteria have been met. Assessments must also take into account the additional information provided in the unit Purpose and Aims relating to the level of demand of:

- the activity, task, problem or question and the context in which it is set;
- the information input and output type and structure involved; and ä,
- t, the IT tools, techniques or functions to be used.

See the Assessment and postal moderation section of the [ITQ Centre Handbook.](http://www.ocr.org.uk/qualifications/vocational-qualifications-qcf-itq-2009-levels-1-3-in-it-user-skills-03991-03999-13995/)

### Evidence requirements

Candidates must complete the Evidence Checklist without gaps for this unit. Individual unit checklists are available to download from the qualification [webpage](http://www.ocr.org.uk/qualifications/vocational-qualifications-qcf-itq-2009-levels-1-3-in-it-user-skills-03991-03999-13995/) (see forms).

## Guidance on assessment and evidence requirements

Please refer to the ITQ centre handbook on our [webpage.](http://www.ocr.org.uk/qualifications/vocational-qualifications-qcf-itq-2009-levels-1-3-in-it-user-skills-03991-03999-13995/)

# Details of relationship between the unit and national occupational standards

This unit maps fully to competences outlined in IT User National Occupational Standards version 3 (2009).